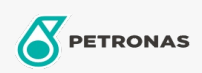

**Graxas industriais** 

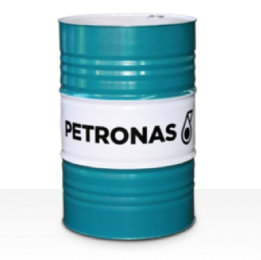

## PETRONAS Grease LiCa MG HL

## Faixa:

Longa descrição: A PETRONAS Grease LiCa MG HL é uma graxa de Cálcio de Lítio para pressão extrema com duplos aditivos sólidos e polímeros espessantes de películas para melhorar a lubrificação limítrofe.

**A** Folha de dados do produto

Tipo de Sabão de Graxa - Only for IML-Grease:

Especificações da indústria: DIN 51502 KPF2K-20 ISO 12924 L-XB(F)CHB2

Setor (s): Cimento, Papel e polpa de celulose, Geração de Energia (carvão), Geração de Energia (nuclear), Ferrovia, Açúcar, Mineração a céu aberto, Mineração subterrânea, Construção